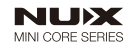

## **NDD-3 FDGF DFI AY**

エッジディレイは3種類のディレイ(ΦPhi Digital Delay, Analog Delay, Tape Echo)を搭載した ミニディレイペダル。それぞれのサウンドキャラクターを再現します。

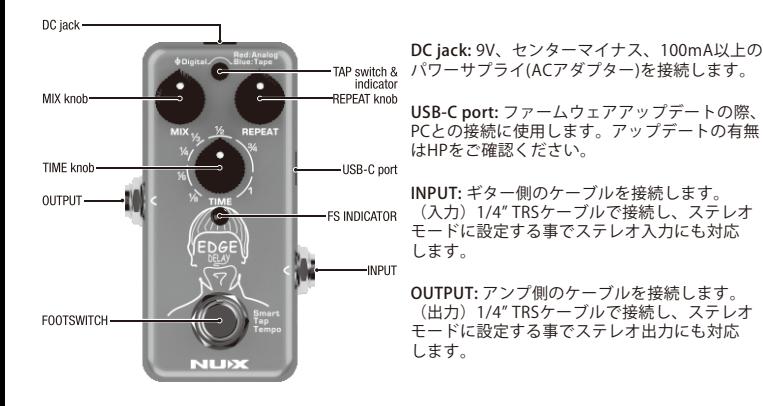

MIX knob: ディレイ音のミックスレベルを調整します。

REPEAT knob: ディレイ音の繰り返し回数を調整します。

- TIME knob: ディレイタイムを調整します。また、タップテンポ使用時にサブディビジョンの設定 にも使用します。先に使用するサブディビジョンの位置にノブを合わせてから、 FOOTSWITCHをタップし速度を設定します。
- TAP seitch & indicator: 短押しでPhi Digitalモード(無点灯)、Analogモード(赤)、 Tapeモード(青)を切り替えます。
- Phi Digitalモード: セカンドリピートヘッドを搭載したデジタルディレイ。より音楽的なサウンドを 生み出します。
- Analogモード: ビンテージBBD (Bucket Brigade Device) ディレイを基に開発。自然な高音域の減衰 とウォームなサウンドを再現します。
- Tapeモード: 伝説的なスペース・エコー・マシンを基にレトロな感触をデジタルで再現。 高域の飽和と低域の減衰をエミュレートしています。

ボタンを長押ししながら電源を入れる(アダプターを接続する)と入出力のモノラル/ステレオ モードの切替が可能です。電源を入れた時、LEDが青点滅の場合はモノラルモード、赤点滅の場合 はステレオモードです。

FOOTSWITCH: 1回押すとエフェクトのON/OFFを切り替えます。エフェクトがONの時、LEDが点灯 します。

2回以上押すとスマートタップテンポとなります。この時スピードはTIMEノブの位置とタップテン ポで決定され、LEDが点滅します。TIMEノブを動かすとスピードはノブの位置に変更され、LEDは 点灯に戻ります。

## バイパスモードの切替:

ON/OFFフットスイッチを押しながら電源を入れる (ACアダプターを接続する) と バッファーバイパス (LED: 緑)とトゥルーバイパス (LED: 赤)の切替が可能です。LED色の変化は 切り替えた瞬間と電源を接続した瞬間のみです。通常時はどちらのモードでも赤色で点灯します。

## ファームウェアのアップデート

機能の追加 / 修正等を行う為、ファームウェアを更新することが有ります。 最新のファームウェア情報は製品 HP をご確認ください。

PC と USB ケーブルで接続してからフットスイッチを押しながら (押し込んだ状態のまま) 電源を入れるとアップデートモードで起動します。

NUX HP (https://www.nuxefx.com/home.html) NDD-3 製品ページ最下部から "Firmware (Mac or Windows)" をダウンロードします。ダウンロードしたファイルは圧縮されて いますので解凍してください。ダウンロードしたフォルダ内の「NUX Device Updater」 を起動。 NUX Device Updater の「Select File」をクリックし、ダウンロードしたフォルダ内の BIN ファイル(~.bin)を選択。「Start Update」をクリックしアップデートを開始します。 NUX Device Updater の下部に Update Finish. もしくは successfully updated. の表記が出たら アップデートは完了です。エフェクターを再起動してください。

アップデートがおこなわれていない場合、HP にデータが無い場合が有ります。 購入時期よりもかなり前の更新のデータしかない場合は更新の必要は有りません。

## Specifications

- $\bullet$  Input Impedance: 1M $\Omega$
- $\bullet$  Output Impedance: 10k $\Omega$
- · Dynamic Range: 103dB
- · DSP Processing: 48kHz / 32bit
- · A/D D/A Sampling Rate: 48kHz / 24bit
- · Power: 9V DC(Negative tip, Optional ACD-006A adapter) Current Draw: less than 100mA
- 
- Dimensions: 94mm(L) x 51mm(W) x 53mm(H)
- $\bullet$  Weight: 175g

※ 仕様は予告なく変更となる場合があります。

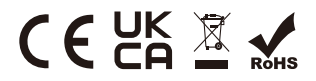

安全上のご注意

■表示された電圧でご使用ください。表示以外の場合、火災、感電、破損の原因になります。 ■本機の裏ぶたやカバーを開けたり、分解、改造をしないでください。火災、感電、破損の原因になります。修理はお買い上げの販売店にお問い合わせください。 ■本機は湿気の多い環境、高い温度の場所、日光が直接あたる場所での使用は避けてください。 ■長い時間使用しない場合は接続を外してください。

■火災、地震、第三者による行為、その他の事故、お客様の故意または過失、誤用、その他異常な条件下での使用による損害に関して、当社は一切責任を負いません。 ■本製品は FCC 規制パート 15 によるクラス B デジタル製品の制限に準拠しています。このため本製品の操作を行う際には、以下の 2 つの条件に従います。

(1)本機器が有害な電波障害の原因となる可能性はないこと。(2)不本意な操作による電波障害を含む何らかの電波障害を本製品が受けた場合、それを受け入れなければならないこと。

本取扱説明書は大切に保管してください。